## R405 User Enrollment Gaps

Run R405 to view a list of individuals within a user group who are not enrolled in a specific product.

The image below is an example of R405.

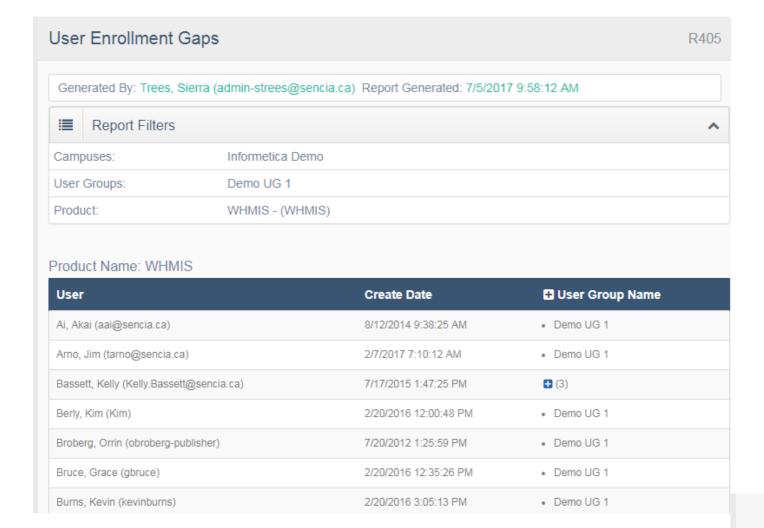